# **www betano de**

- 1. www betano de
- 2. www betano de :betsson é confiavel
- 3. www betano de :algoritmo futebol virtual bet365

### **www betano de**

Resumo:

**www betano de : Mais para jogar, mais para ganhar! Faça um depósito em opensystemce.com.br e receba um bônus exclusivo para ampliar sua diversão!**  contente:

 $+$ 

Preparamos um comparativo, a fim de ajudá-lo a entender qual a melhor plataforma de apostas: Betano ou Pixbet, de acordo com fatores essenciais. Para ficar de olho nas melhores ofertas do mercado, descubra também mais detalhes sobre o código promocional Betano e sobre código VIP Pinnacle.

Betano ou PixBet? Betano Pixbet Bônus de boas vindas 100% até R\$500 + R\$20 em www betano de apostas grátis Indisponível no momento Mercados Mercados tradicionais e especiais Foco maior aos mercados tradicionais Odds SuperOdds em www betano de eventos selecionados Cotações especiais em www betano de mercados de longo prazo Aplicativos móveis Disponível para Android Disponível para Android Transmissão ao vivo Boa cobertura de LiveStream Indisponível no momento Nota de 1 a 100 99 90 Crie www betano de conta Pegar bônus Pegar bônus

Bônus de boas vindas: Betano em www betano de vantagem

Na Betano, novos usuários cadastrados no site podem ter um bônus de boas vindas de 100%, limitado a R\$500, mais R\$20 em www betano de apostas grátis. Para ativar a oferta, basta se cadastrar no site com código promocional Betano e realizar um depósito elegível, ou seja, de pelo menos R\$50.

[como excluir conta pixbet](https://www.dimen.com.br/como-excluir-conta-pixbet-2024-06-27-id-21111.html)

### **www betano de**

#### **www betano de**

A Galera é um famoso restaurante localizado em www betano de Betanzos, Espanha, no endereço P.º Galera, 2. É reconhecido por www betano de comida deliciosa e excelente atendimento, principalmente por www betano de variedade de arroz e pratos de carne. Além disso, oferece wifi, espaço ao ar livre e aceita pagamentos eletrônicos.

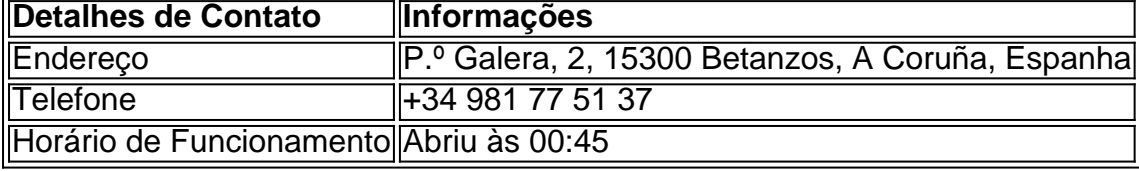

#### **O Que Aconteceu?**

A Galera já é uma tradicional casa de comida espanhola desde há muito tempo em www betano

de Betanzos, tendo uma reputação sólida como um bom lugar para desfrutar de refeições gourmet. Sua ênfase nas iguarias principais como arroz e carne deliciosos chamou a atenção de muitos apreciadores gastronômicos.

#### **Consequências**

Devido à www betano de ótima relação qualidade-preço e serviço amigável, A Galera foi avaliada e classificada como uma óptima opção no site Tripadvisor com uma classificação de 4 de 5 estrelas. Recebeu 78 comentários e opiniões positivas sobre a comida e ambiente agradável oferecidos.

#### **O Que Fazer a Respeito?**

Se estiver passando um dia em www betano de Betanzos, aproveite não só a www betano de visita, mas também www betano de refeição no A Galera. O local funciona todos os dias da semana no horário de segunda a sexta-feira das 09:00 às 21:00 e aos sábados entre 09:30 e 14:00. Caso prefira, você também pode pedir o serviço de entrega disponibilizado em www betano de suas instalações.

#### **Conclusão**

A Galera trouxe novos sabores e experiência para aqueles que procuram uma boa casa de comida em www betano de Betanzos e fez isso através da www betano de ênfase nas receitas tradicionais e confiáveis. A equipe é atenciosa e profesisonal, mantendo ao mesmo tempo um bom ambiente e encanto local.

#### **Mais Sobre Comida e Lugares do Mundo**

Pepe, rei da paella [1xbet net](/1xbet-net-2024-06-27-id-597.pdf)

### **www betano de :betsson é confiavel**

### **Como criar uma aposta online no Brasil**

No Brasil, as apostas online estão em www betano de constante crescimento, tornando-se uma opção cada vez mais popular para aqueles que desejam aproveitar o melhor de suas apostas esportivas ou de casino.

Então, se você está procurando saber como **criar uma aposta online** no Brasil, você chegou ao lugar certo.

Antes de começar, é importante lembrar que é preciso ter uma conta em www betano de um site de apostas online que esteja licenciado e regulamentado no Brasil. Alguns dos sites mais populares incluem:

- Bet365
- Betfair
- Betano

Uma vez que você tenha escolhido um site e criado www betano de conta, é hora de começar a fazer suas apostas.

Para fazer uma aposta, siga esses passos:

- 1. Faça login em www betano de www betano de conta no site de apostas online.
- 2. Navegue até a seção de esportes ou casino, dependendo do que você deseja apostar.
- 3. Escolha o evento ou jogo no qual deseja apostar.
- 4. Escolha o tipo de aposta que deseja fazer (ex. vitória, empate, número de gols, etc.).
- 5. Insira o valor que deseja apostar.
- 6. Confirme a www betano de aposta.

Agora que você sabe como criar uma aposta online no Brasil, é hora de começar a aproveitar as melhores odds e promoções dos sites de apostas online!

Lembre-se de sempre apostar de forma responsável e dentro de suas possibilidades financeiras.

## **¿Cómo crear una apuesta en línea en Brasil?**

En Brasil, las apuestas en línea están en constante crecimiento, convirtiéndose en una opción cada vez más popular para aquellos que desean aprovechar al máximo sus apuestas deportivas o de casino.

Entonces, si está buscando saber **cómo crear una apuesta en línea** en Brasil, ha llegado al lugar correcto.

Antes de comenzar, es importante recordar que es necesario tener una cuenta en un sitio de apuestas en línea que esté autorizado y regulado en Brasil. Algunos de los sitios más populares incluyen:

- Bet365
- Betfair
- Betano

Una vez que haya elegido un sitio y creado su cuenta, es hora de comenzar a realizar sus apuestas.

Para realizar una apuesta, siga estos pasos:

- 1. Inicie sesión en su cuenta en el sitio de apuestas en línea.
- 2. Navegue hasta la sección de deportes o casino, según lo que desee apostar.
- 3. Elija el evento o juego en el que desea apostar.
- Elija el tipo de apuesta que desea realizar (por ejemplo, victoria, empate, número de goles, 4. etc.).
- 5. Ingrese el valor que desea apostar.
- 6. Confirme su apuesta.

Ahora que sabe cómo crear una apuesta en línea en Brasil, es hora de comenzar a aprovechar las mejores cuotas y promociones de los sitios de apuestas en línea!

Recuerde siempre apostar de manera responsable y dentro de sus posibilidades financieras.

### **How to Create an Online Bet in Brazil**

In Brazil, online bets are growing in popularity, becoming an increasingly popular option for those who want to make the most of their sports bets or casino games.

So, if you're looking for **how to create an online bet** in Brazil, you've come to the right place.

Before you start, it's important to remember that you need to have an account on a licensed and regulated online betting site in Brazil. Some of the most popular sites include:

- Bet365
- Betfair
- Betano

Once you have chosen a site and created your account, it's time to start making your bets.

To place a bet, follow these steps:

- 1. Log in to your account on the online betting site.
- 2. Navigate to the sports or casino section, depending on what you want to bet on.
- 3. Choose the event or game you want to bet on.
- 4. Choose the type of bet you want to make (e.g. victory, draw, number of goals, etc.).
- 5. Enter the amount you want to bet.
- 6. Confirm your bet.

Now that you know how to create an online bet in Brazil, it's time to start taking advantage of the best odds and promotions from online betting sites!

Remember to always bet responsibly and within your financial means.

### **Crear una apuesta en línea en Brasil**

En Brasil, las apuestas en línea están en constante crecimiento, convirtiéndose en una opción cada vez más popular para aquellos que desean aprovechar al máximo sus apuestas deportivas o de casino.

Entonces, si está buscando saber **cómo crear una apuesta en línea** en Brasil, ha llegado al lugar correcto.

Antes de comenzar, es importante recordar que es necesario tener una cuenta en un sitio de apuestas en línea que esté autorizado y regulado en Brasil. Algunos de los sitios más populares incluyen:

- Bet365
- Betfair
- Betano

Una vez que haya elegido un sitio y creado su cuenta, es hora de comenzar a realizar sus apuestas.

Para realizar una apuesta, siga estos pasos:

- 1. Inicie sesión en su cuenta en el sitio de apuestas en línea.
- 2. Navegue hasta la sección de deportes o casino, según lo que desee apostar.
- 3. Elija el evento o juego en el que desea apostar.
- Elija el tipo de apuesta que desea realizar (por ejemplo, victoria, empate, número de goles, 4. etc.).
- 5. Ingrese el valor que desea apostar.
- 6. Confirme su apuesta.

Ahora que sabe cómo crear una apuesta en línea en Brasil, es hora de comenzar a aprovechar las mejores cuotas y promociones de los sitios de apuestas en línea!

Recuerde siempre apostar de manera responsable y dentro de sus posibilidades financieras.

resultados. Isso ocorre, pois, consiste na seleção de 2 ou mais eventos esportivos, nos quais as odds (probabilidades) são multiplicadas entre si.

#### Por conta da matemática, a

combinação de muitos eventos geralmente resulta em www betano de potenciais de ganhos altíssimos, assim como também a combinação de menos eventos, desde que tenham odds um

### **www betano de :algoritmo futebol virtual bet365**

# **Explorando la vida personal y las prácticas comerciales de Donald Trump: Michael Cohen, un testigo clave**

Al indagar sobre la vida personal y las prácticas comerciales de Donald Trump, no esperas encontrar figuras virtuosas.

Figuras cuestionables de los medios que compran y "matan" historias dañinas? Sí. Un actor de películas para adultos listo para contarlo todo a cambio de un poco de dinero? Por supuesto. Un desfile de portavoces y funcionarios que comprometieron su propia integridad durante su administración presidencial? Sin duda.

Un estafador, mujeriego y aprovechador, el ex presidente siempre ha rodeado a personas cuestionables. Así es como funciona. Por lo tanto, no es sorprendente que Michael Cohen, el testigo clave de la fiscalía en el caso de los llamados "dinero del silencio" que se desarrolla en la ciudad de Nueva York, encaje perfectamente.

El ex abogado y "arreglador" de Trump se declaró culpable en 2024 de violaciones de financiamiento de campaña, fraude fiscal y fraude bancario. Se declaró culpable de mentir al Congreso. Fue a la cárcel. Y fue despojado de su licencia para ejercer la abogacía.

#### **Un testigo cuestionable, pero una historia que suena verdadera**

Es gracioso – si no fuera tan incómodo – escuchar las alabanzas de algunos comentaristas sobre la forma en que Cohen es presentado en la cobertura sin fin de los juicios en bucle de noticias por cable.

"Michael es uno de los chicos buenos", fue la evaluación del invitado Anthony Scaramucci, quien duró menos de dos semanas como director de comunicaciones de Trump y que ahora se opone vehementemente a que Trump gane un segundo mandato.

Estoy a favor de la redención, pero no iría tan lejos. Definitivamente no presentaría a Michael Cohen como un gran estadounidense como ejemplo.

Sin embargo, contra todo pronóstico, el testimonio de Cohen suena verdadero. (No que puedas escucharlo directamente; desafortunadamente, el juicio no se está transmitiendo en vivo ni siquiera para audio).

Sus palabras, y la descripción de su actitud de parte de aquellos que están en la sala del tribunal, tienen un cierto sentido consistente y lógico. Además, gran parte de ello ha sido "precorroborado" por el testimonio y la evidencia presentados anteriormente en el juicio.

Hemos escuchado a personas como David Pecker, quien dirigió el Enquirer Nacional, donde causó que las historias dañinas fueran tratadas con el método "atrapar y matar" para ayudar a Trump a obtener la presidencia en 2024. Hemos visto mensajes de texto y correos electrónicos de apoyo y documentos.

En el estrado el lunes, Cohen no se escatimó a sí mismo. Admite que mintió y falsificó en la protección de su jefe. Incluso admitió haber grabado secretamente a Trump durante una reunión uno a uno y, debido a que el audio se ha hecho público, podemos escuchar a los dos de ellos arreglando uno de sus arreglos sucios; los abogados respetables no hacen eso con o para sus clientes.

Y ciertamente no escatimó en Trump, en su lugar lo representó como el equivalente a un jefe de la mafia, así como alguien involucrado íntimamente en cada decisión para mantener sus relaciones vergonzosas en secreto mientras buscaba la presidencia en 2024.

Lo que el fiscal de distrito de Nueva York debe probar, sin embargo, es la criminalidad, no el comportamiento de baja vida.

¿Podrá un jurado determinar que el comportamiento de Trump amounted a interferencia electoral criminal? Eso requerirá una gran cantidad de conectar los puntos: que Stormy Daniels no solo fue pagada para mantenerse callada sobre el tiempo que afirma haber tenido sexo con Trump, sino que el pago se registró luego falsamente de una manera que viola la ley de financiamiento de campaña.

Si esos puntos se van a conectar, es Cohen quien debe conectarlos.

¿Pueden los jurados encontrarlo creíble, dada su pasada cuestionable? Incluso si lo hacen, ¿es posible dar el salto a las violaciones penales de la ley de financiamiento de campaña? Y podrían todos entonces acordar condenarlo?

Eso es una montaña muy alta para escalar. Los abogados de Trump seguramente bombardearán a Cohen con sus defectos durante el contrainterrogatorio más adelante esta semana.

Mi opinión es que Michael Cohen está – finalmente – diciendo la verdad. Se mantendrá firme frente a las preguntas hostiles. Los jurados lo creerán y comprarán la mayor parte de su historia, dada su consistencia y la evidencia corroborante y el testimonio anterior.

Finalmente, Michael Cohen se verá como un intermediario honesto.

En cuanto a que los jurados then conecten esa credibilidad a la interferencia electoral penal; Y luego, unánimemente, decidan condenar al ex presidente

Eso es un gran salto.

Puedo creer en el testimonio de Michael Cohen, pero – al menos en este momento – no puedo creer en ese resultado.

Author: opensystem-ce.com.br

Subject: www betano de

Keywords: www betano de

Update: 2024/6/27 23:47:10